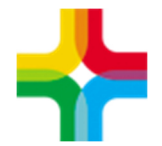

Государственное бюджетное учреждение здравоохранения «Самарский областной медицинский информационно-аналитический центр» (МИАЦ)

# **Инструкция по формированию формы №007/у-02**

## **Оглавление**

1. Формирование формы №007/у-02................................................... 2

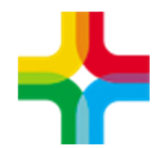

Государственное бюджетное учреждение здравоохранения «Самарский областной медицинский информационно-аналитический центр» (МИАЦ)

## **1. Формирование формы №007/у-02**

Сформировать отчетную форму можно по пути:

### **Отчеты → Статистические отчеты Стационар → Форма №007/у-02 Листок ежедневного учета движения больных и коечного фонда стационара new**

Далее выходит фильтр, где необходимо указать параметры:

### **Обязательные**: Дата, Отделение

**Дополнительно**: Профиль коек, Вид оплаты, Печатать титульный лист, Показывать только занятые профили

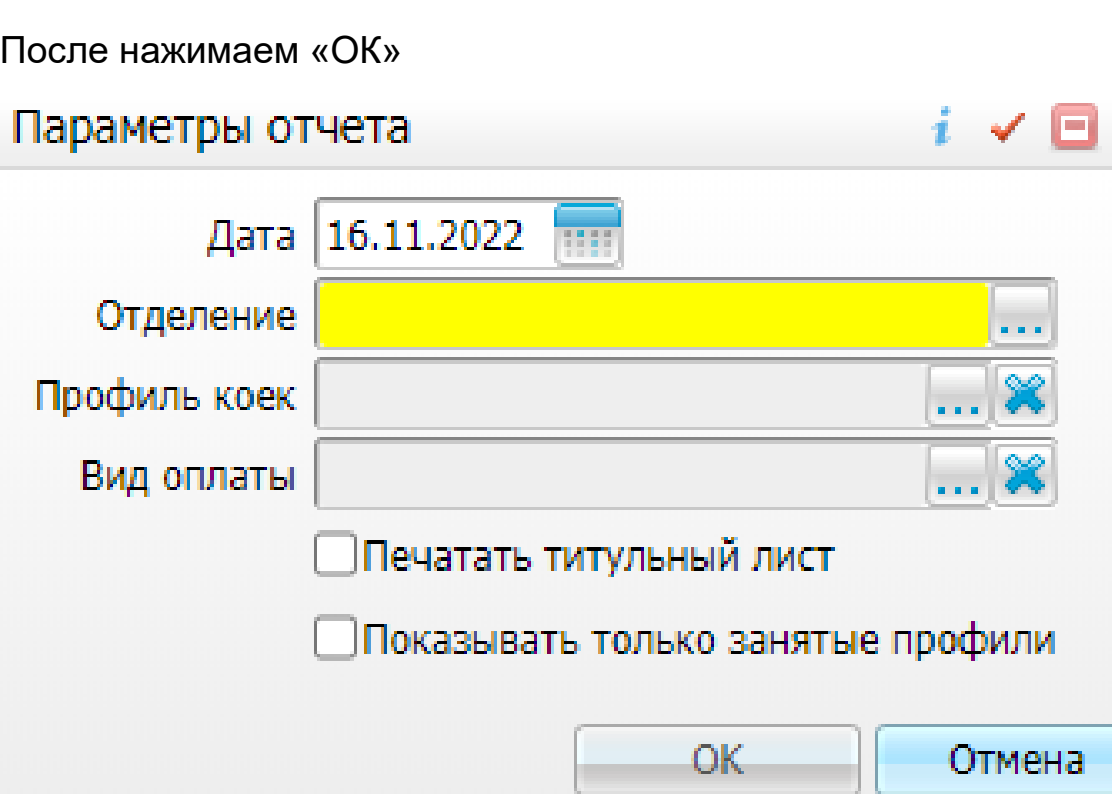

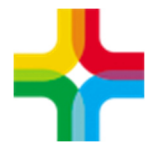

Здесь видим успешно сформированный отчет в разрезе отделения, разбивку по койкам, также список поступивших и выписавшихся пациентов

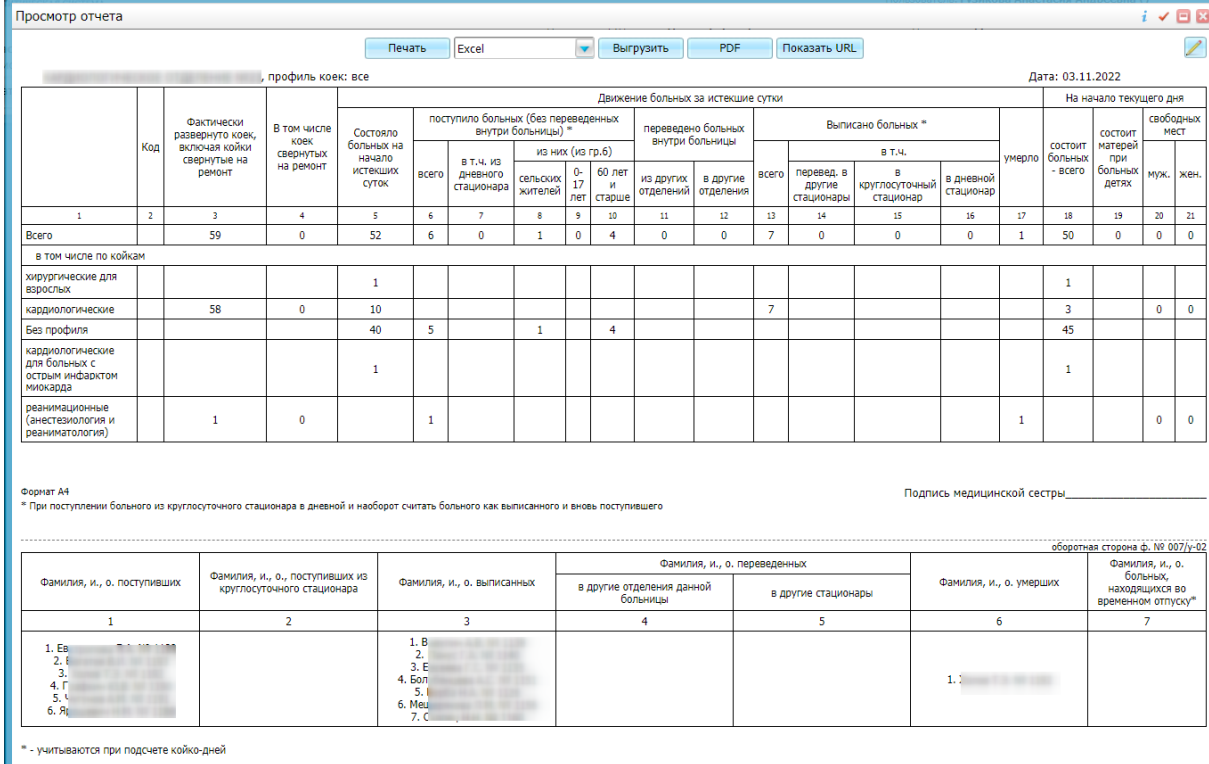

Отчет можем **распечатать** или **выгрузить** в формате Word, Excel или PDF

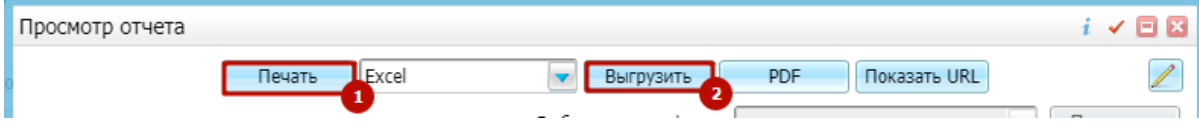